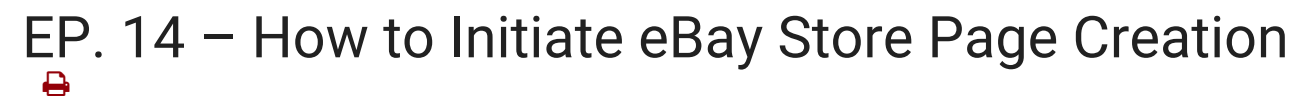

Last Modified on 07/09/2021 1:35 pm EDT

## View and Download PDFs Below

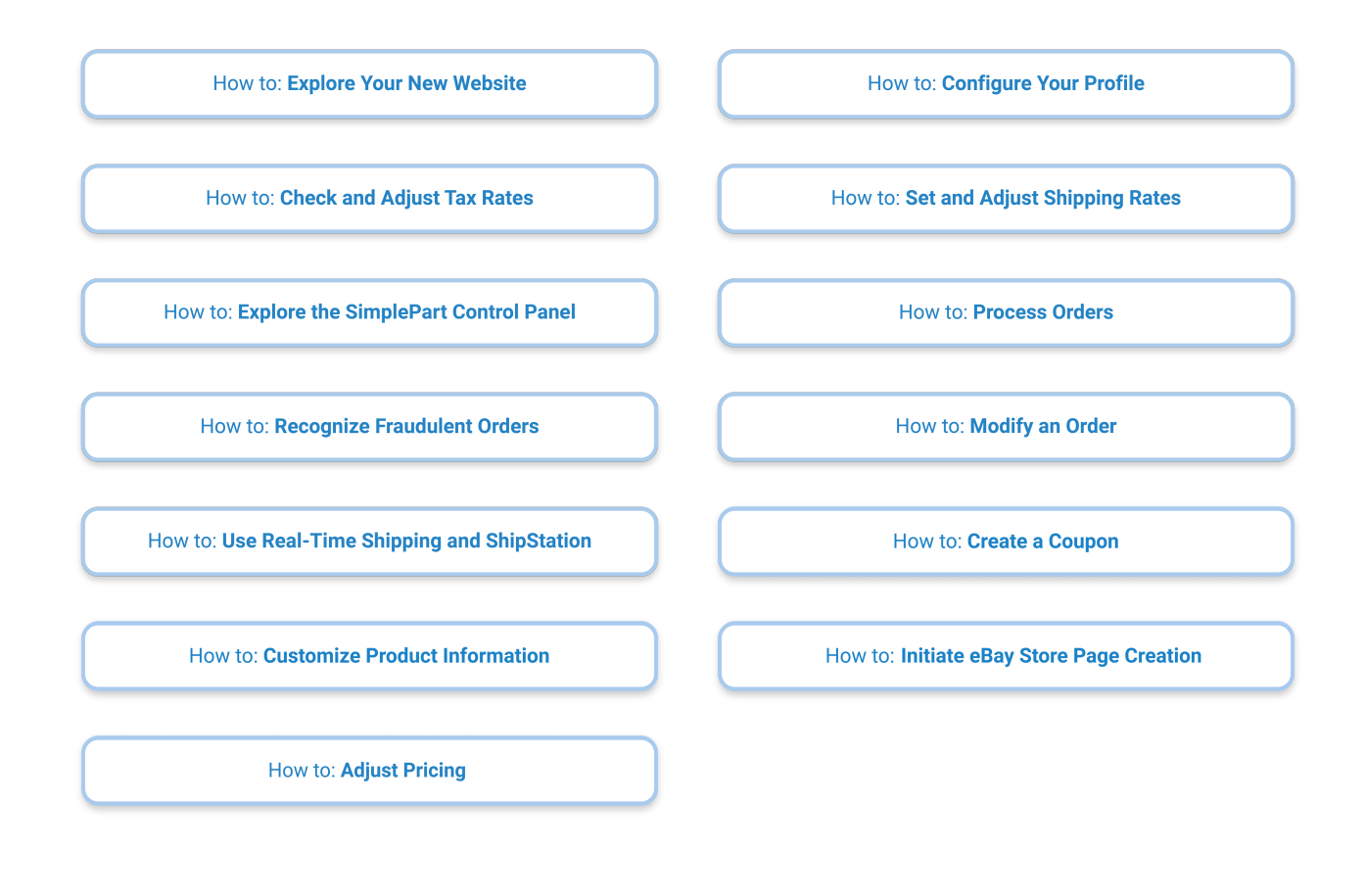